# Вариант №9 Февраль

## 1. Залание

В одной из кодировок UTF-16 каждый символ кодируется 16 битами. Гриша написал текст (в нём нет лишних пробелов):

«Лось, хомяк, косуля, кенгуру, капибара, бинтуронг, гиппопотам — животные».

Ученик вычеркнул из списка название одного из животных. Заодно он вычеркнул ставшие лишними запятые и пробелы — два пробела не должны идти подряд.

При этом размер нового предложения в данной кодировке оказался на 22 байта меньше, чем размер исходного предложения. Напишите в ответе вычеркнутое название животного.

## 2. Задание

Вася и Петя играли в шпионов и кодировали сообщение собственным шифром. Фрагмент кодовой таблицы приведён ниже:

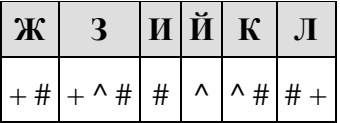

Определите, из скольких букв состоит сообщение, если известно, что буквы в нём не повторяются:

$$
# + + \wedge # # \wedge # \wedge
$$

## 3. Задание

Напишите наибольшее целое число  $x$ , для которого истинно высказывание:

$$
HE (X < = 10) U HE (X > 16).
$$

## 4. Задание

На схеме нарисованы дороги между четырьмя населёнными пунктами А, В, С, D и указаны протяжённости данных дорог.

Определите, какие два пункта наиболее удалены друг от друга (при условии, что передвигаться можно только по указанным на схеме дорогам). В ответе укажите кратчайшее расстояние между ЭТИМИ пунктами.

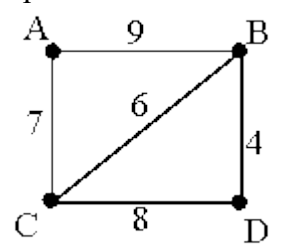

У исполнителя Альфа две команды, которым присвоены номера:

1. прибавь 4;

# 2. раздели на b

 $(b$  — неизвестное натуральное число;  $b \ge 2$ ).

Выполняя первую из них, Альфа увеличивает число на экране на 4, а выполняя вторую, делит это число на b. Программа для исполнителя Альфа это последовательность номеров команд. Известно, что программа 11121 переводит число 76 в число 26. Определите значение b.

# 6. Задание

Ниже приведена программа, записанная на пяти языках программирования.

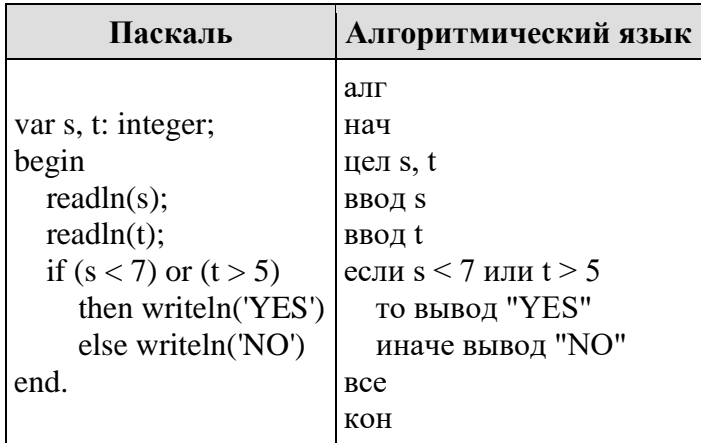

Было проведено 9 запусков программы, при которых в качестве значений переменных *s и t* вводились следующие пары чисел:

 $(9, 5)$ ; (11, 2); (4, 5); (7, -2); (4, 4); (7, 7); (1, -1); (3, 9); (2, 2).

Сколько было запусков, при которых программа напечатала «YES»?

# 7. Задание

Доступ к файлу home.jpg, находящемуся на сервере travels.ru, осуществляется по протоколу http. Фрагменты адреса файла закодированы буквами от А до Ж. Запишите последовательность этих букв, кодирующую адрес указанного файла в сети Интернет.

 $A)$ .jpg **B**) http  $B)$  ://  $\Gamma$ ) /  $\pi$ ) home  $E$ ) ru **K**)travels.

В языке запросов поискового сервера для обозначения логической операции «ИЛИ» используется символ « $\triangleright$ , а для логической операции «И» — символ «&».

В таблице приведены запросы и количество найденных по ним страниц некоторого сегмента сети Интернет.

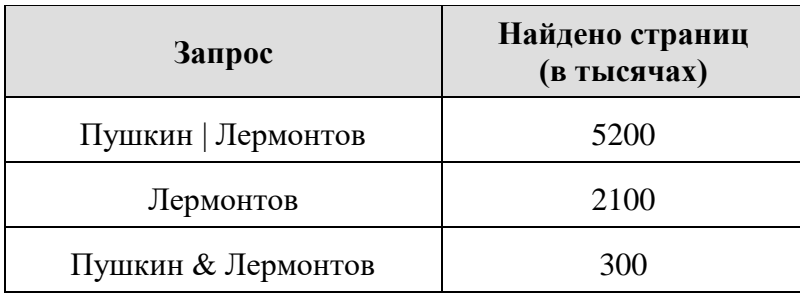

Какое количество страниц (в тысячах) будет найдено по запросу Пушкин? Считается, что все запросы выполнялись практически одновременно, так что набор страниц, содержащих все искомые слова, не изменялся за время выполнения запросов.

## **9. Задание**

На рисунке — схема дорог, связывающих города А, Б, В, Г, Д, Е, Ж, И, К, Л. По каждой дороге можно двигаться только в одном направлении, указанном стрелкой. Сколько существует различных путей из пункта А в пункт Л, проходящих через пункт Е?

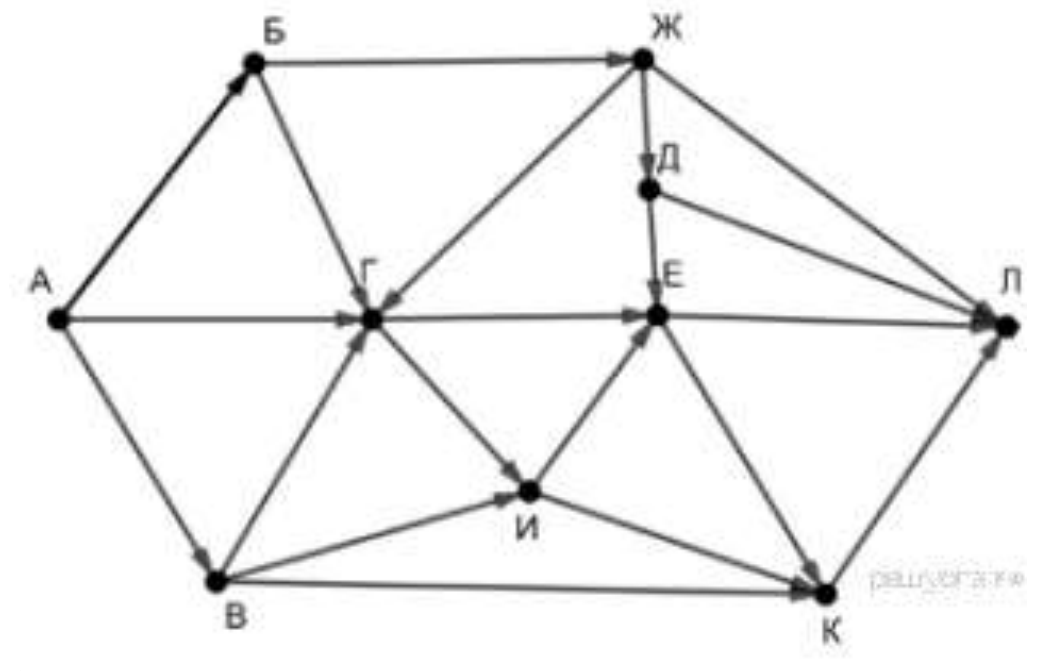

## **10. Задание**

Среди приведённых ниже трёх чисел, записанных в различных системах счисления, найдите максимальное и запишите его в ответе в десятичной системе счисления. В ответе запишите только число, основание системы счисления указывать не нужно.

 $24_{16}$ , 50<sub>8</sub>, 101100<sub>2</sub>.

В одном из произведений М. Ю. Лермонтова, текст которого приведён в каталоге **Лермонтов**, упоминается крепость у Каменного Брода. С помощью поисковых средств операционной системы и текстового редактора выясните, где находилась эта крепость.

Выполните задание, распаковав архив на своём компьютере.

#### [Лермонтов.rar](https://oge.sdamgia.ru/doc/%D0%9B%D0%B5%D1%80%D0%BC%D0%BE%D0%BD%D1%82%D0%BE%D0%B2.rar)

## **12. Задание**

Сколько файлов с расширением .docx содержится в подкаталогах каталога **Task12**? В ответе укажите только число.

Выполните задание, распаковав архив на своём компьютере.

## [Task12.rar](https://oge.sdamgia.ru/doc/Task12.rar)

#### **13. Задание**

**13.1** Используя информацию и иллюстративный материал, содержащийся в каталоге «Летучая мышь», создайте презентацию из трёх слайдов на тему «Летучая мышь». В презентации должны содержаться краткие иллюстрированные сведения о внешнем виде, об ареале обитания, образе жизни и рационе летучих мышей. Все слайды должны быть выполнены в едином стиле, каждый слайд должен быть озаглавлен.

#### [Летучая мышь.rar](https://oge.sdamgia.ru/doc/inf/%D0%9B%D0%B5%D1%82%D1%83%D1%87%D0%B0%D1%8F%20%D0%BC%D1%8B%D1%88%D1%8C.rar)

**13.2** Создайте в текстовом редакторе документ и напишите в нём следующий текст, точно воспроизведя всё оформление текста, имеющееся в образце.

Данный текст должен быть написан шрифтом размером 14 пунктов. Основной текст выровнен по ширине, и первая строка абзаца имеет отступ в 1 см. В тексте есть слова, выделенные жирным шрифтом, курсивом и подчеркиванием.

При этом допустимо, чтобы ширина Вашего текста отличалась от ширины текста в примере, поскольку ширина текста зависит от размера страницы и полей. В этом случае разбиение текста на строки должно соответствовать стандартной ширине абзаца.

**Перу** имеет выход к Тихому океану. На территории этой страны расположена крайняя западная точка материка, на котором находится эта страна. Территория страны находится в трёх климатических поясах — *экваториальном*, *субэкваториальном* и *тропическом*, но разнообразие природы связано в основном с разнообразием рельефа. Здесь можно встретить все природные зоны от *влажных тропических лесов* на равнинах до *вечных снегов и ледников* в горах.

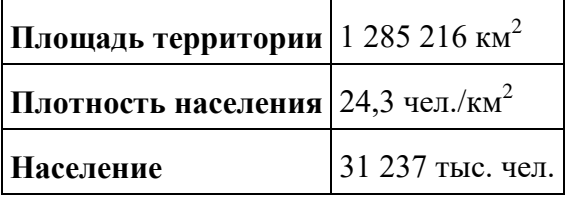

В медицинском кабинете измеряли рост и вес учеников с 5 по 11 классы. Результаты занесли в электронную таблицу. Ниже приведены первые пять строк таблицы:

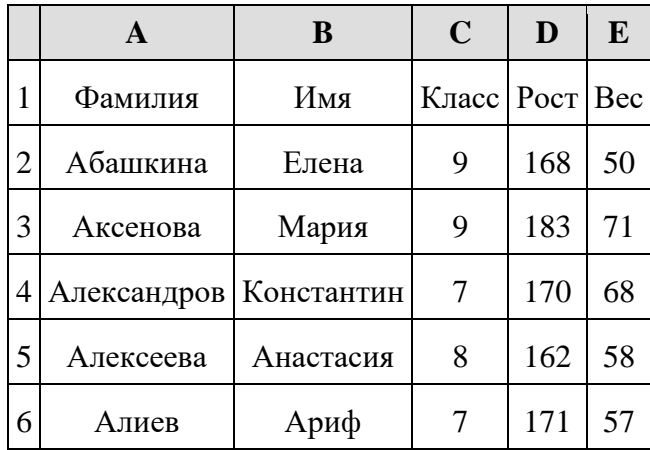

Каждая строка таблицы содержит запись об одном ученике. В столбце А записана фамилия, в столбце В — имя; в столбце С — класс; в столбце D — рост, в столбце Е вес учеников. Всего в электронную таблицу были занесены данные по 211 ученикам в алфавитном порядке.

#### **Выполните задание.**

Откройте файл с данной электронной таблицей (расположение файла Вам сообщат организаторы экзамена). На основании данных, содержащихся в этой таблице, ответьте на два вопроса.

1. Каков рост самого высокого ученика 10 класса? Ответ на этот вопрос запишите в ячейку Н2 таблицы.

2. Какой процент учеников 8 класса имеет вес больше 65? Ответ на этот вопрос с точностью не менее 2 знаков после запятой запишите в ячейку НЗ таблицы.

3. Постройте круговую диаграмму, отображающую соотношение учеников из классов 7, 10 и 11. Левый верхний угол диаграммы разместите вблизи ячейки G6.

#### [task 14.xls](https://inf-oge.sdamgia.ru/get_file?id=20805&png=1)

#### **15. Задание**

## **Выберите ОДНО из предложенных ниже заданий: 15.1 или 15.2.**

Исполнитель Робот умеет перемещаться по лабиринту, начерченному на плоскости, разбитой на клетки. Между соседними (по сторонам) клетками может стоять стена, через которую Робот пройти не может. У Робота есть девять команд. Четыре команды — это команды-приказы:

#### **вверх вниз влево вправо**

При выполнении любой из этих команд Робот перемещается на одну клетку соответственно: вверх ↑ вниз ↓, влево ← , вправо →. Если Робот получит команду передвижения сквозь стену, то он разрушится. Также у Робота есть команда **закрасить**, при которой закрашивается клетка, в которой Робот находится в настоящий момент.

Ещё четыре команды — это команды проверки условий. Эти команды проверяют, свободен ли путь для Робота в каждом из четырёх возможных направлений:

#### **сверху свободно снизу свободно слева свободно справа свободно**

Эти команды можно использовать вместе с условием **«если»**, имеющим следующий вид: **если** *условие* **то** *последовательность команд* **все**

Здесь *условие* — одна из команд проверки условия. *Последовательность команд* это одна или несколько любых команд-приказов. Например, для передвижения на одну клетку вправо, если справа нет стенки, и закрашивания клетки можно использовать такой алгоритм:

```
если справа свободно то
вправо
закрасить
все
```
В одном условии можно использовать несколько команд проверки условий, применяя логические связки **и, или, не,** например: **если (справа свободно) и (не снизу свободно) то вправо все**

Для повторения последовательности команд можно использовать цикл **«пока»**, имеющий следующий вид:

```
нц пока условие
последовательность команд
кц
```
Например, для движения вправо, пока это возможно, можно использовать следующий алгоритм:

**нц пока справа свободно вправо кц**

# Þ

На бесконечном поле есть горизонтальная и вертикальная стены. Левый конец горизонтальной стены соединён с верхним концом вертикальной стены. Длины стен неизвестны. В горизонтальной стене есть ровно один проход, точное место прохода и его ширина неизвестны. Робот находится в клетке, расположенной непосредственно под горизонтальной стеной у её правого конца. На рисунке указан один из возможных способов расположения стен и Робота (Робот обозначен буквой «Р»).

Напишите для Робота алгоритм, закрашивающий все клетки, расположенные непосредственно левее и правее вертикальной стены. Проход должен остаться незакрашенным. Робот должен закрасить только клетки,

удовлетворяющие данному условию. Например, для приведённого выше рисунка Робот должен закрасить следующие клетки (см. рисунок).

#### **Выполните задание.**

При исполнении алгоритма Робот не должен разрушиться, выполнение алгоритма должно завершиться. Конечное расположение Робота может быть произвольным. Алгоритм должен решать задачу для любого допустимого расположения стен и любого расположения и размера проходов внутри стен. Алгоритм может быть выполнен в среде формального исполнителя или записан в текстовом редакторе. Сохраните алгоритм в текстовом файле.

**15.2** Напишите программу, которая в последовательности натуральных чисел определяет минимальное число, оканчивающееся на 6. Программа получает на вход количество чисел в последовательности, а затем сами числа. В последовательности всегда имеется число, оканчивающееся на 6. Количество чисел не превышает 1000. Введённые числа не превышают 30 000. Программа должна вывести одно число — минимальное число, оканчивающееся на 6.

# **Пример работы программы:**

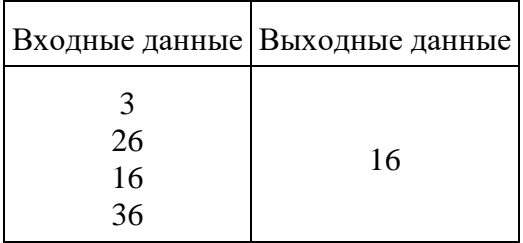